Документ подписан простой электронной подписью Информация о владельце: ФИО: Пономарева Светлана Викторовна Должность: Проректор по УР и НО Дата подписания: 21.09.2023 11:48:23 Уникальный программный ключ: bb52f959411e64617366ef2977b97e87139b1a2d

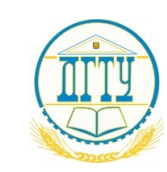

МИНИСТЕРСТВО НАУКИ И ВЫСШЕГО ОБРАЗОВАНИЯ РОССИЙСКОЙ ФЕДЕРАЦИИ

### **ФЕДЕРАЛЬНОЕ ГОСУДАРСТВЕННОЕ БЮДЖЕТНОЕ ОБРАЗОВАТЕЛЬНОЕ УЧРЕЖДЕНИЕ ВЫСШЕГО ОБРАЗОВАНИЯ «ДОНСКОЙ ГОСУДАРСТВЕННЫЙ ТЕХНИЧЕСКИЙ УНИВЕРСИТЕТ» (ДГТУ)**

#### УТВЕРЖДАЮ

Директор Авиационно технологического колледжа \_\_\_\_\_\_\_\_\_\_ В.А.Зибров  $\langle \langle \rangle$   $\rangle$  2023 г.

#### **Методические рекомендации**

по дисциплине ОП.03 Метрология, стандартизация и сертификация

образовательной программы

среднего профессионального образования по специальности

13.02.11 Техническая эксплуатация и обслуживание электрического и

электромеханического оборудования (по отраслям)

г. Ростов-на-Дону

2023 г.

### **Разработчики:**

Преподаватель Авиационного колледжа ДГТУ \_\_\_\_\_\_\_\_Т.А. Аникина \_\_\_\_\_\_\_\_\_ И.А. Золотухина

«<u>\_\_\_»</u> \_\_\_\_\_\_\_\_\_\_\_\_\_\_2023 г.

Методические рекомендации рассмотрены и одобрены на заседании цикловой комиссии Техническая эксплуатация и обслуживание электрического и электромеханического оборудования (по отраслям)

Протокол № 9 от 29.02.2023 г.

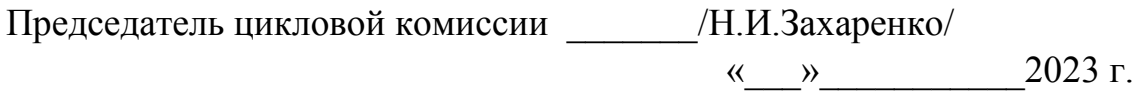

Методические рекомендации предназначены для обучающихся по специальности 13.02.11 Техническая эксплуатация и обслуживание электрического и электромеханического оборудования (по отраслям)

#### **Методические указания и задания для практических работ**

Домашняя контрольная работа является обязательной формой контроля для студентов очного отделения. Работа выполняется на листах стандарта А4, шрифтом Тimes New Roman, размером шрифта 14, с интервалом между строк – 1,5. Размер полей: верхнее – 2см., ниже – 2см., левое – 3см., правое – 2см. Объем ответа на практические задания оформляются на 1-2 листах. На последней странице необходимо указать список используемых источников.

Титульный лист (приложении 1) считается первым, но не нумеруется (используется особый колонтитул для первого листа), нумерация страниц внизу по центру.

#### **Задание к контрольной работе.**

#### **Задание 1.**

По сборочному чертежу, сборочной единицы произвести анализ заданных посадок.

- 1. Определить какие посадки относятся к посадкам системы отверстия и системы вала, а так же характер посадок (с зазором, с натяом, переходной).
- 2. Составить сводную таблицу предельных отклонений, предельных размеров, величин допусков, предельных и средних размеров зазоров и натягов.
- 3. Вычертить в масштабе поля допусков посадок с зазором, натягом, переходной, на эскизе вала и отверстия указать обозначения посадки.

Выбор задания для домашней контрольной работе № 1 выполняется по номеру зачетной книжки и таблицы №1 с перечнем рекомендуемой посадки.

Таблица 1. Перечень рекомендуемых посадок.

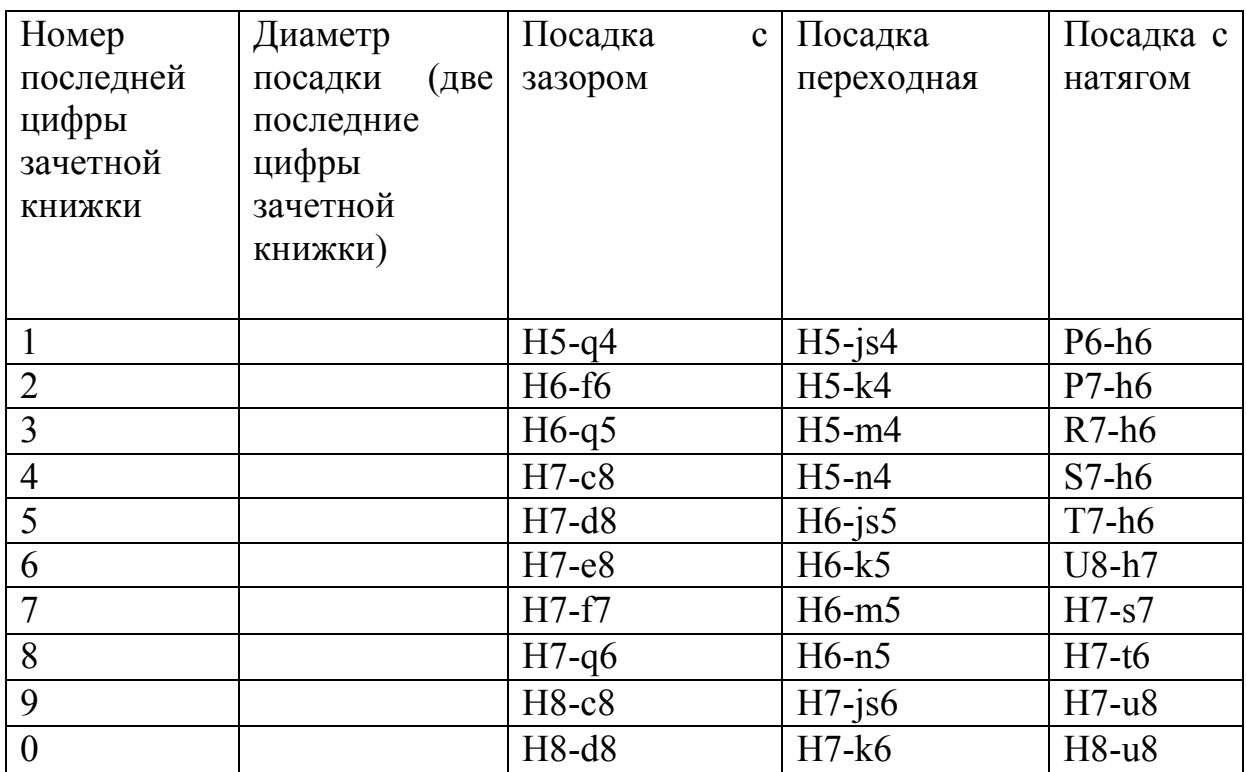

## **Например:**

Последние цифры зачетной книжки ……..34

контрольная работа №1

посадка с зазором Ø34 Н7-c8

посадка переходная Ø34 Н5-n4

посадка с натягом Ø34 S7-h6

Домашняя контрольная работа №2

Расчет калибр пробки Ø34 S7

Расчет калибр скобы Ø34 h6

Домашняя контрольная работа №1 требует для расчета использования ГОСТ 25347-82.

Домашняя контрольная работа №2 требует для расчета использования ГОСТ 25347-82 и ГОСТ 24853-81.

## **Пример практической работы №1**

**для посадки с зазором (по ГОСТ 25347-82 и ГОСТ 25346-89)**

- 1. Номинальный размер **34**
- 2. Посадка находится в системе **отверстия**
- 3. По характеру посадка **– с зазором**
- 4. Квалитет отверстия **7**
- 5. Квалитет вала **8**
- 6. Точность **отверстие точнее**
- 7. Основные отклонения отверстия **Н**
- 8. Основные отклонения вала **с**
- 9. Поле допуска отверстия **Н7**
- 10. Поле допуска вала **с8**
- 11. Отверстие основное в системе отверстия
- 12. Вал неосновной в системе вала
- 13. Аналогичная посадка в системе вала **Ø34 С7-h8**

Расчет размерных характеристик посадки

Отверстие Ø34H7 Вал Ø34 с8

 $D = 34$  d = 34

Из ГОСТ 25347-82 выбираем предельные отклонения

ES =  $+25$  MKM =  $+0,025$  es =  $-120$ MKM =  $-0,120$  $EI = 0$   $ei = -150$ MKM =  $-0,159$ 

Подсчитаем предельные размеры

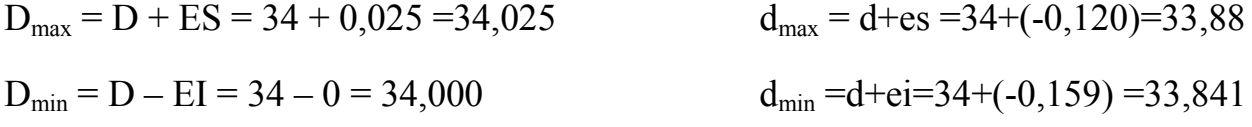

Определяем допуски

 $IT_D = D_{max} - D_{min} = 34,025-34,000 = 0,025$   $IT_d = es - ei = (-0,120) - (-0,159) = 0,039$  $IT<sub>D</sub> = ES - EI = 0,025-0 = 0,025$   $IT<sub>d</sub>=d<sub>max</sub>-d<sub>min</sub>=33,88-33,841=0,039$ 

$$
z_{\text{max}} = D_{\text{max}} - d_{\text{min}} = 34,025-33,841 = 0,184
$$
  
\n
$$
z_{\text{min}} = D_{\text{min}} - d_{\text{max}} = 34,000-33,88 = 0,120
$$
  
\n
$$
z_{\text{cp}} = (z_{\text{max}} + z_{\text{min}})/2 = (0,184+0,120)/2 = 0,152
$$
  
\n
$$
N_{\text{max}} = d_{\text{max}} - D_{\text{min}} = 33,88 - 34,000 = -0,120
$$
  
\n
$$
N_{\text{min}} = d_{\text{min}} - D_{\text{max}} = 33,841 - 34,025 = -0,184
$$
  
\n
$$
N_{\text{cp}} = (N_{\text{max}} + N_{\text{min}})/2 = (-0,12+(-0,184))/2 = -0,152
$$
  
\n
$$
IT = IT_{D} + IT_{d} = 0,025 + 0,039 = 0,064
$$

Схема расположения полей допусков отверстия и вала

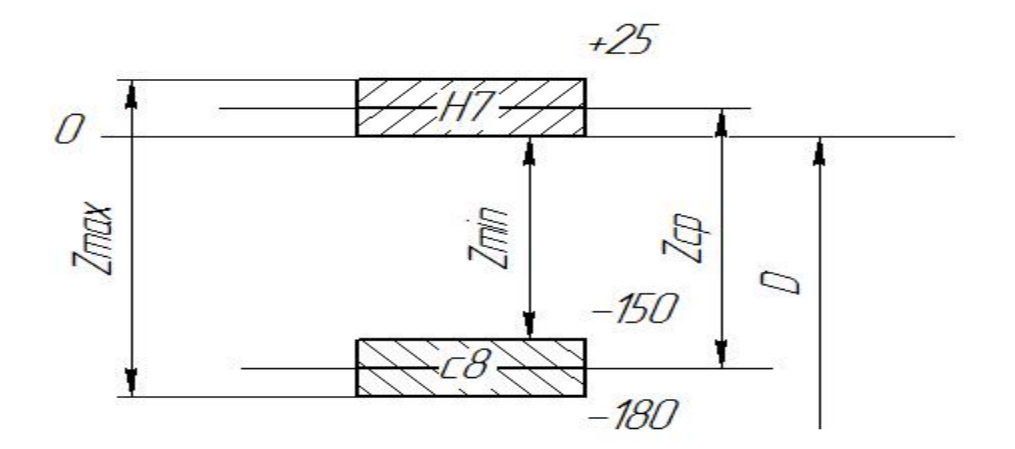

Обозначение на чертежах полей допусков, отверстия, вала, посадки.

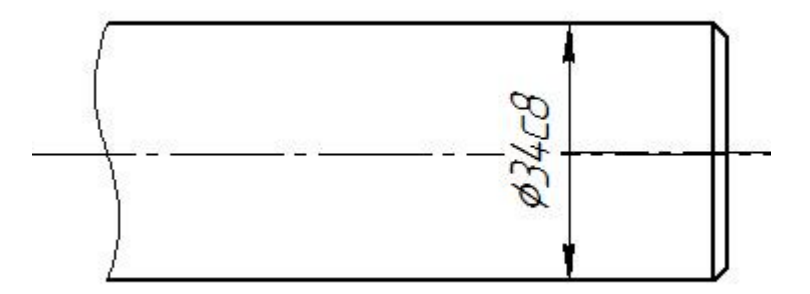

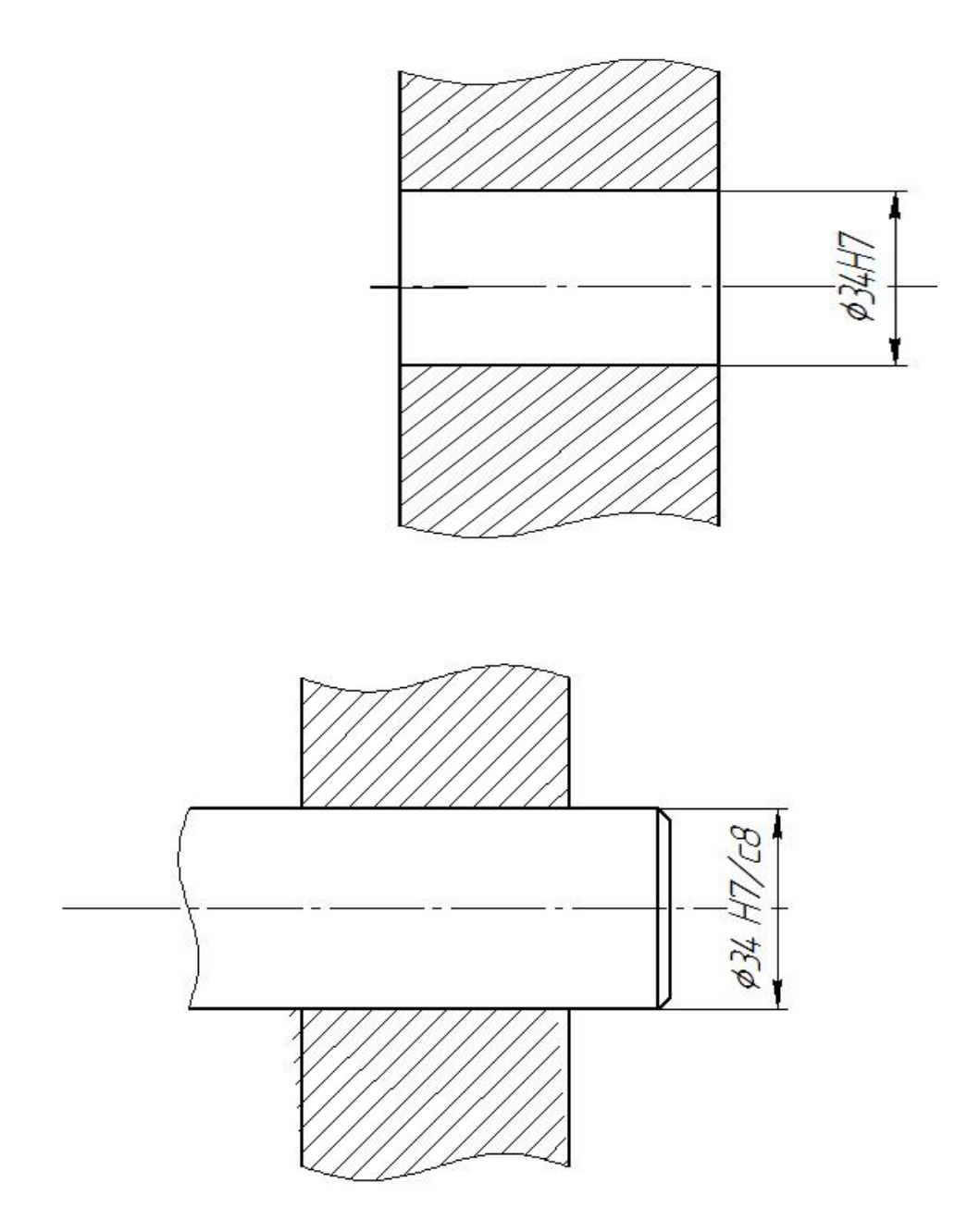

**Методические указания и задания для домашней контрольной работы**

Домашняя контрольная работа является обязательной формой контроля для студентов очного отделения. Работа выполняется на листах стандарта А4, шрифтом Тimes New Roman, размером шрифта 14, с интервалом между строк – 1,5. Размер полей: верхнее – 2см., ниже – 2см., левое – 3см., правое – 2см. Объем ответа на практические задания оформляются на 1-2 листах. На последней странице необходимо указать список используемых источников. Титульный лист (приложении 1) считается первым, но не нумеруется (используется особый колонтитул для первого листа), нумерация страниц внизу по центру.

## **Задание к домашней контрольной работе.**

## **Задание:**

1. Вычертить профиль заданного резьбового соединения

Указать размеры всех элементов и их отклонения

2. Определить исполнительные размеры резьбового калибра

Выбор задания для домашней контрольной работе №1 выполняется по номеру зачетной книжки и таблицы №1 с перечнем рекомендуемой посадки.

Все типы резьб – метрические (М)

Выбор номинального диаметра резьбы по предпоследней цифре номера зачетной книжки

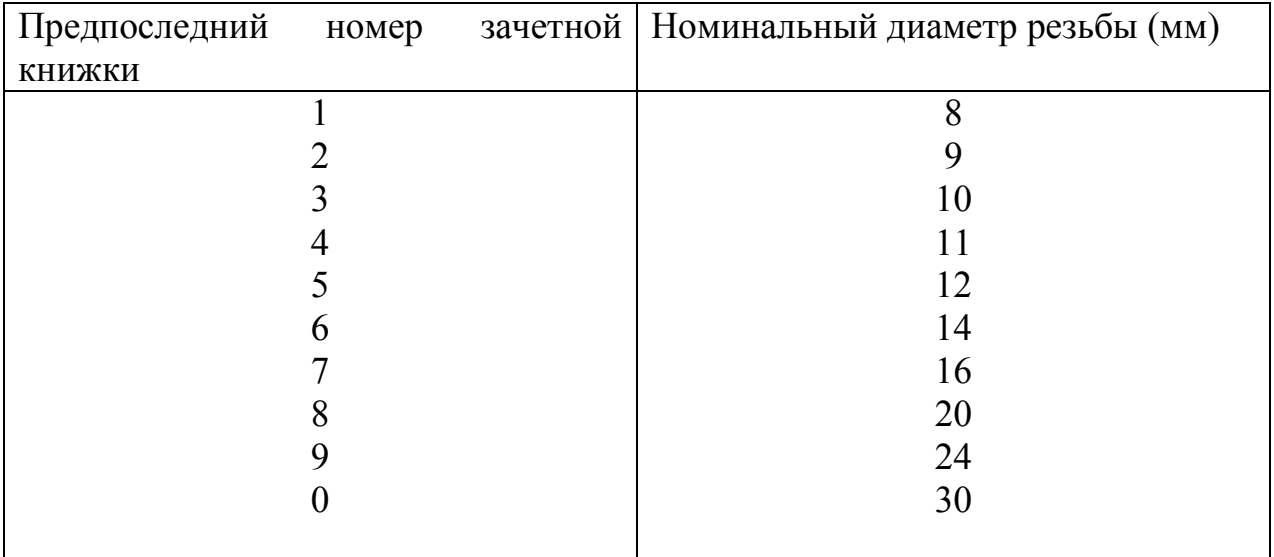

Таблица 1. Перечень диаметров резьбы

Выбор шага резьбы по последней цифре номера зачетной книжки

Таблица 2.Выбор шага резьбы

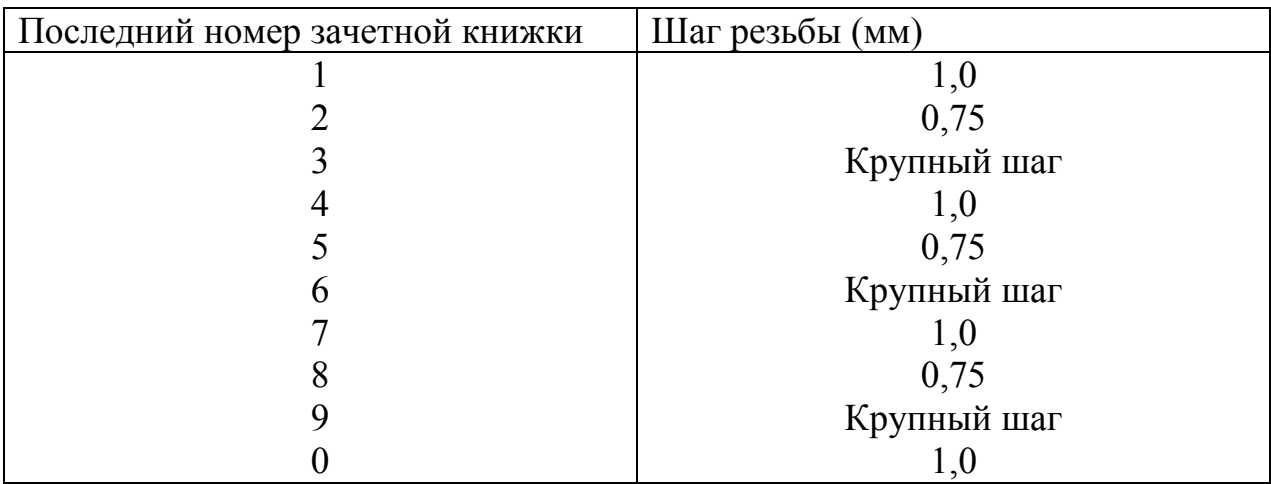

Поля допусков болта и гайки принять 8H/8g

## **Например:**

Последние цифры зачетной книжки ……..96

Домашняя контрольная работа для резьбы метрической (М)

Д=24 (мм) с крупным шагом и полями допусков болта и гайки 8H/8g

Будет обозначено в соединении М24 8H/8g

Контрольная работа требует для расчета использования ГОСТ 9150-2002; ГОСТ 8724-2002; ГОСТ 24705-2004; ГОСТ 16093-2004; ГОСТ 24997-2004.

**Пример выполнения домашней контрольной работы №3**

#### **для задания M24 8H/8g**

**1.Эскиз болта, гайки, соединения с указанием полей допусков.**

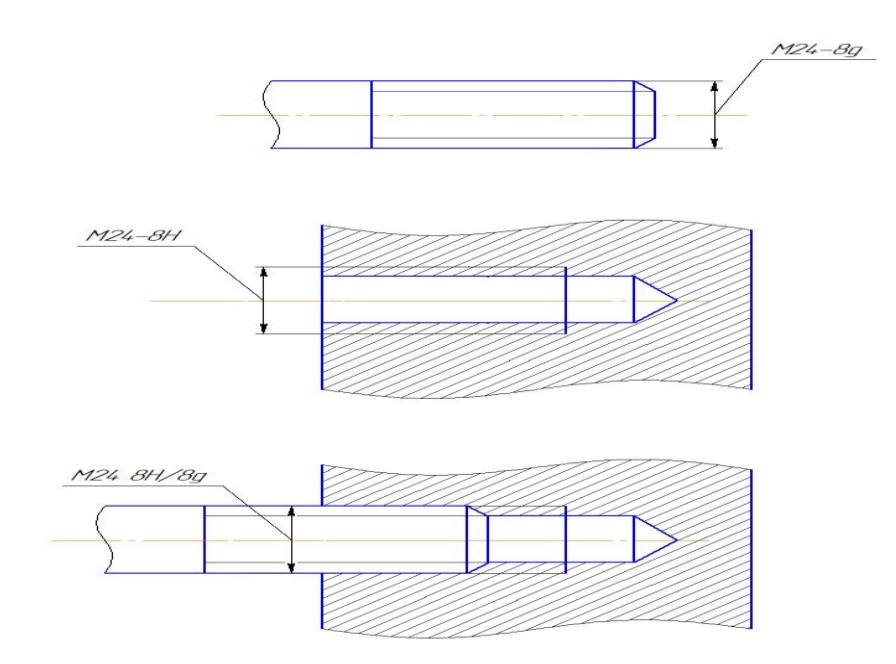

#### **1. Профиль резьбы выполняем по ГОСТ 9150-2002**

#### **2. Шаг для резьбы выполняем по ГОСТ 8724-2002**

Для метрической резьбы M24 с ГОСТом 8724-2002 предусмотрены:

Крупный шаг P=3

Мелкий шаг P=2; 1,5; 1; 0,75

#### 3. **Основные размеры метрической резьбы выполняют по ГОСТ 24705-2004**

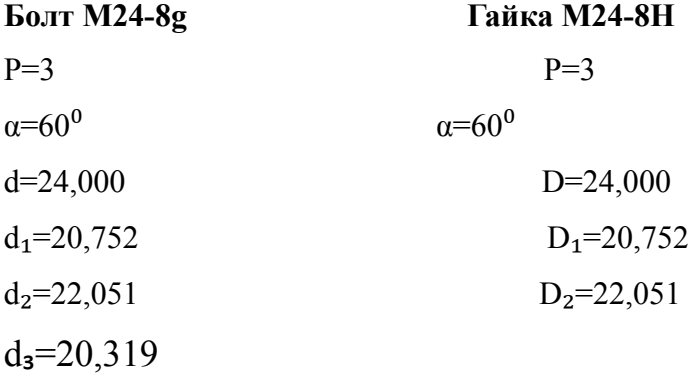

a) Пример резьбы с номинальным диаметром 24мм и крупным шагом - М24

б) Резьба с **мелким шагом** 1,5 - М24х1,5

в) Пример метрической **резьбы с мелким шагом** 1,5 левой - М24х1,5 LH

г) Пример Метрической резьбы с мелким шагом 1,5, левой,

трѐхзаходной - М24х4,5 (P1,5) LH

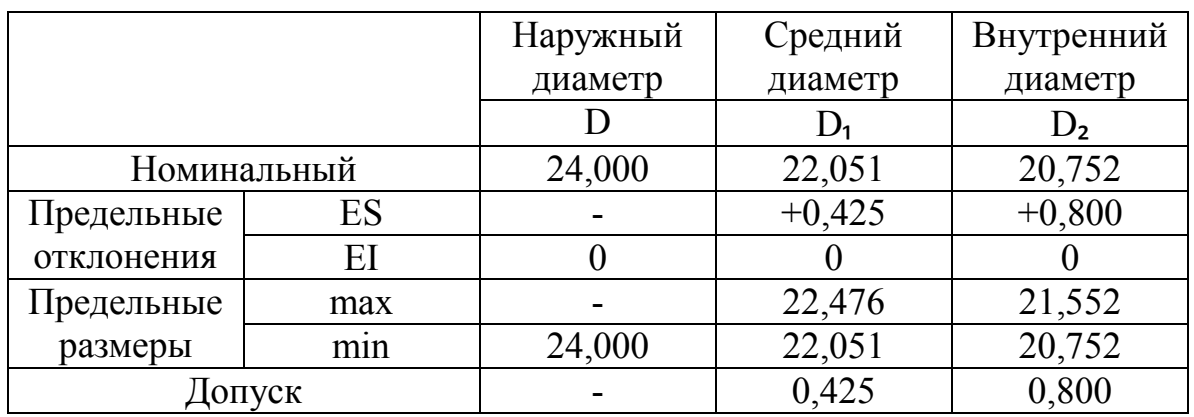

## **4. Размерные характеристики гайки М24-8Н по ГОСТ 16093-2004**

# **5.Размерные характеристики болта М24-8g по ГОСТ 16093-2004.**

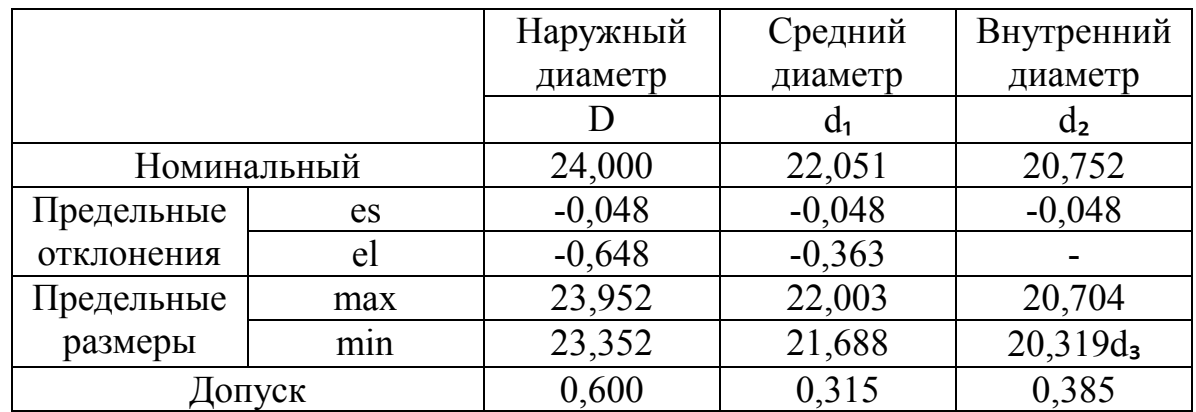

# **6. Схема расположения полей допусков болта и гайки M24 8H/8g**

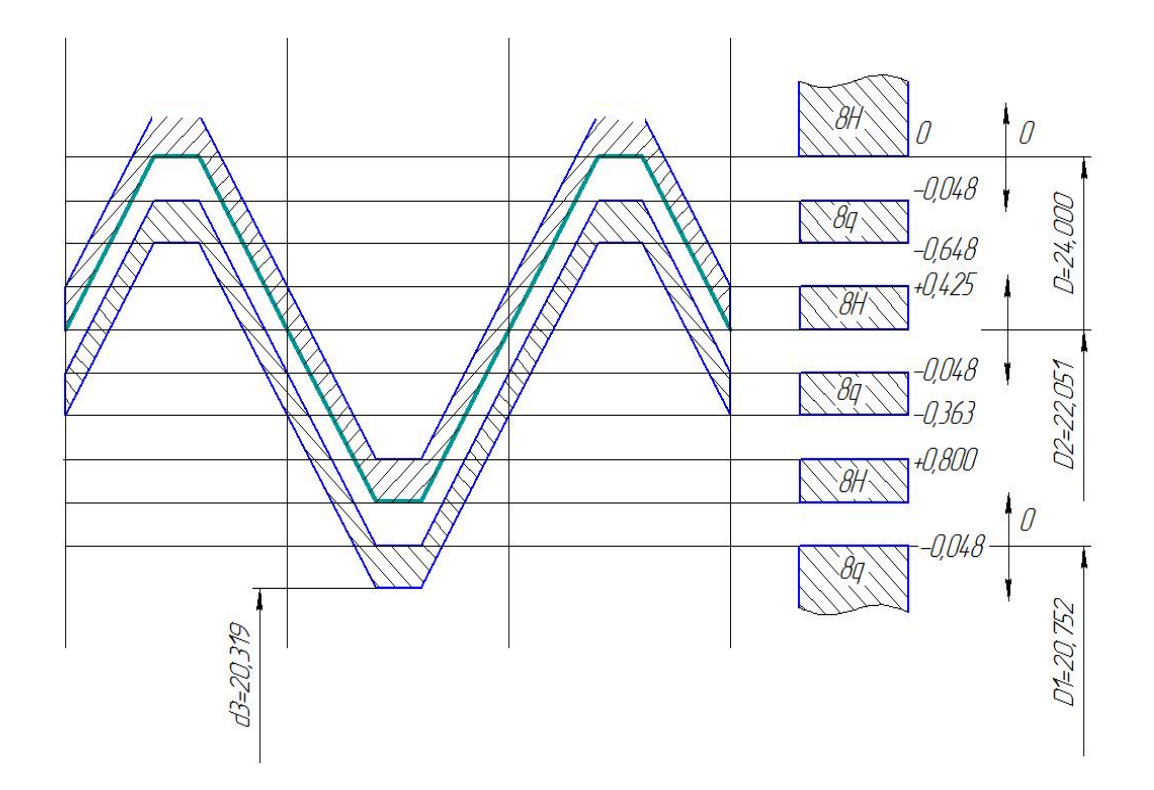

**7.Расчѐт размерных характеристик среднего диаметра резьбы гайки** M24-8H  $D_2 = 22,051$ ES=+425мкм=+0,425  $EI=0$ D<sub>2</sub>max=22,476 D<sub>2</sub>min=22,051  $IT=0,42$ 

**7. Допуски и отклонения калибр-пробки по ГОСТ 24997-2004**

**T**PL=18мкм=0,018

**Z**PL=24мкм=0,024

**W**NG=19мкм=0,019

**W**GO=27мкм=0,027

## **8.Расчѐт размерных характеристик калибр-пробки**

## **проходной и непроходной стороны.**

 $\Pi$ P<sub>max</sub>=  $D_{2min}$ + $Z_{pl}$ + $T_{PL}/2$ =22,051+0,024+0,009=22,084  $\Pi P_{\text{min}}=D_{\text{2min}}+Z_{\text{pl}}-T_{\text{PL}}/2=22,051+0,024-0,009=22,066$  $\Pi$ P<sub>изн</sub>= D<sub>2min</sub>+Z<sub>pl</sub>-W<sub>Go</sub>=22,051+0,024-0,027=22,048 ПР<sub>исп</sub>= ПР<sub>max</sub>- T<sub>PL</sub>=22,084-0,018=22,066 HE<sub>max</sub>=D<sub>2max</sub>+T<sub>PL</sub>=22,476+0,018=22,494 HE<sub>min</sub>=D<sub>2max</sub>=22,476 HE<sub>изн</sub>=D<sub>2max</sub>+T<sub>PL</sub>/2-W<sub>ng</sub>=22,476+0,009-0,019=22,466 HEисп= HEmax- TPL=22,494-0,018=22,476

# **9.Эскиз резьбовой калибр-пробки с указанием исполнительных размеров и маркировки.**

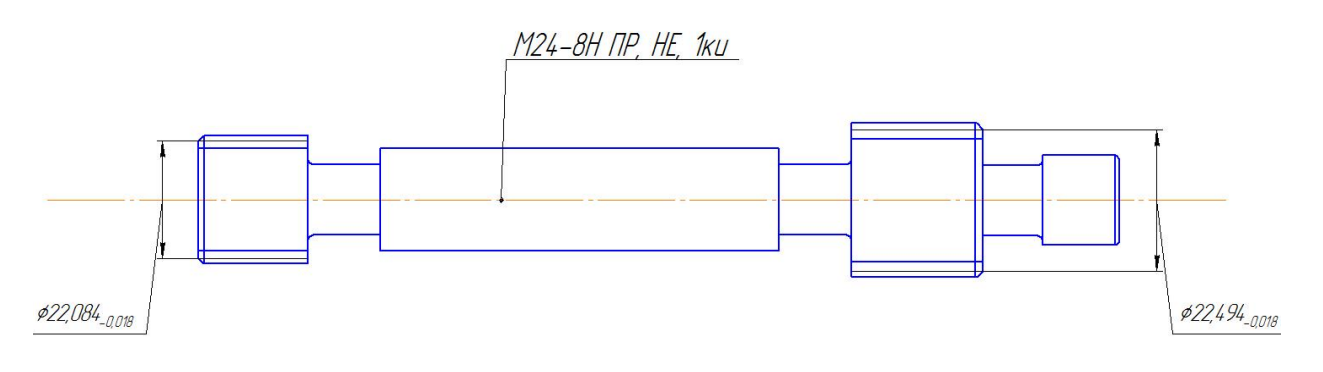

# **10. Схема расположения полей допусков гайки и калибр-пробки М24-8Н**

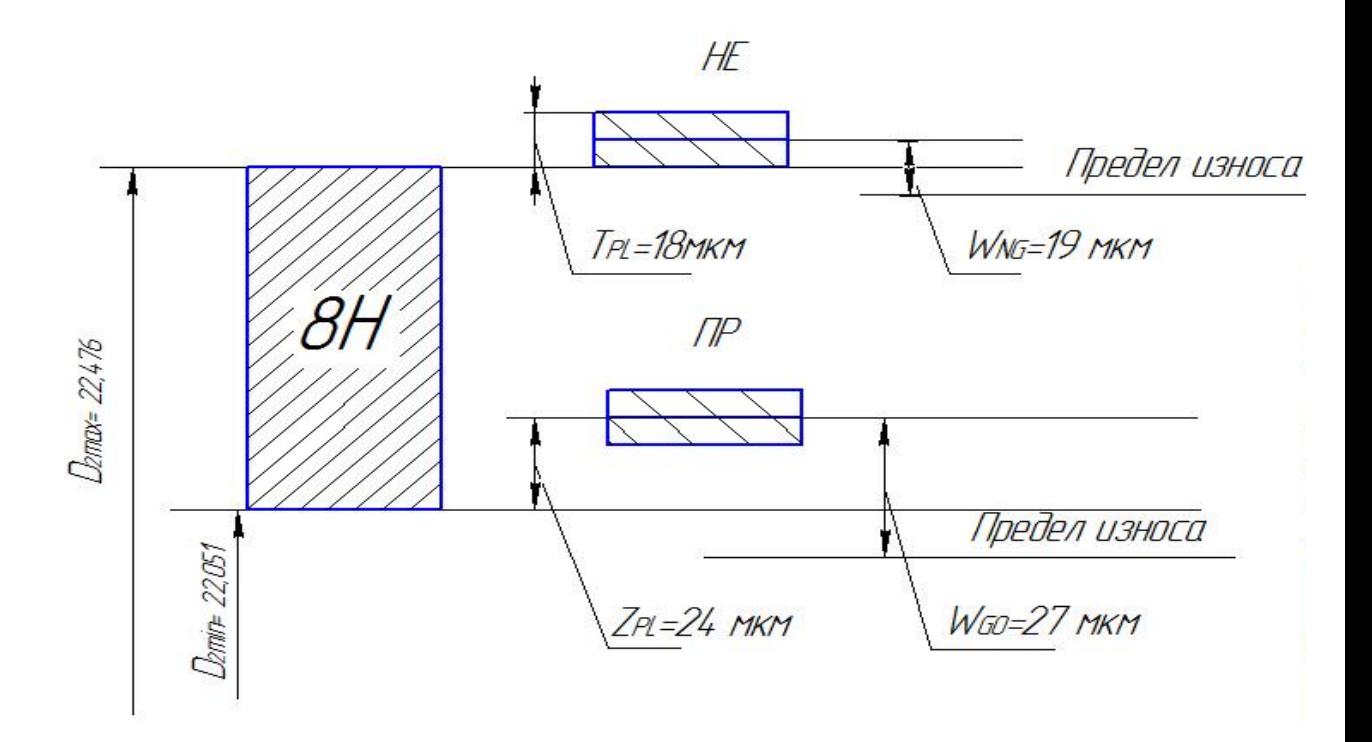

#### Литература:

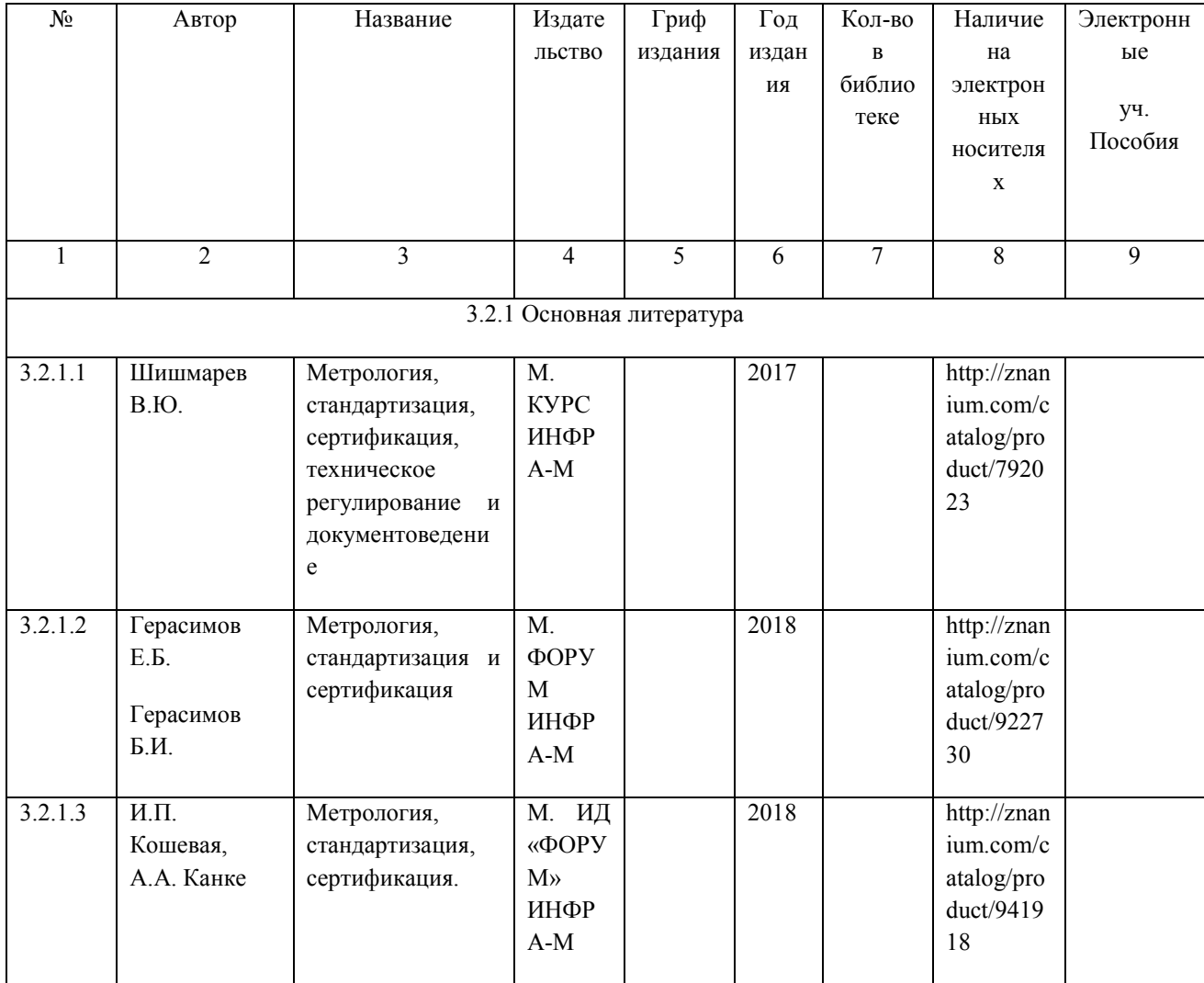